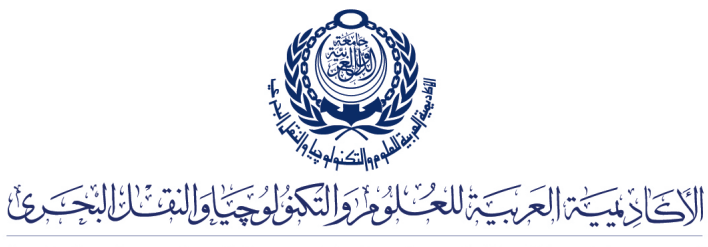

Arab Academy for Science, Technology & Maritime Transport

COLLEGE OF ENGINEERING AND TECHNOLOGY DEPARTMENT OF COMPUTER ENGINEERING

Lecturer: Dr. Mohamed Abou El-Nasr Teaching Assistant(s): Eng. Mohamed Aslan

> Lab 5 Multi-Cast Datagram Sockets

## Multi-Cast Datagram Sockets

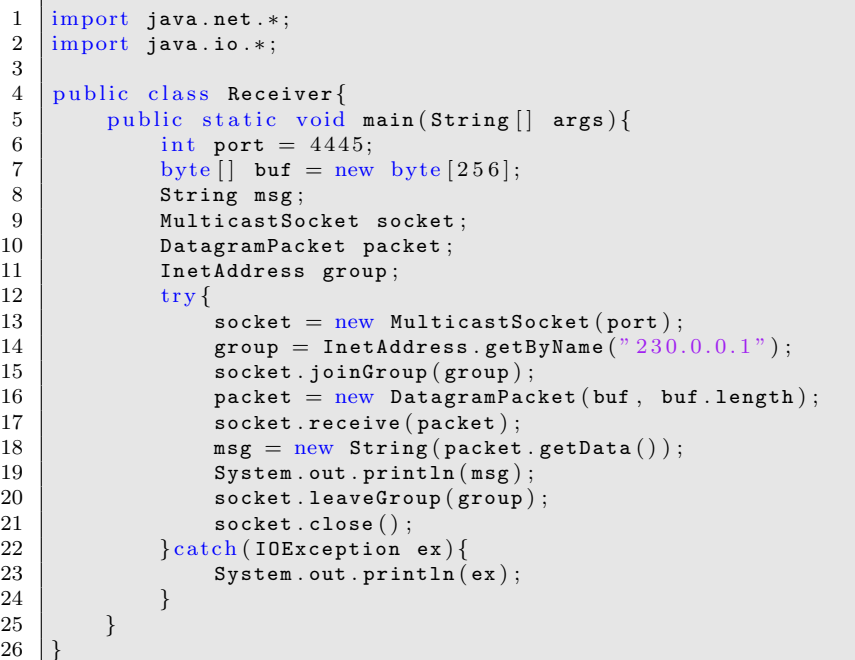

Listing 1: Receiver.java

Listing 2: Sender.java

```
\frac{1}{2} import java.net.*;<br>\frac{1}{2} import java.io.*;
```

```
import java.io.*;
```

```
\begin{array}{c} 3 \\ 4 \end{array}\frac{4}{5} public class Sender{<br>public static voi
  5 public static void main (String [] args) {
  6 int port = 4445;7 String msg = "My First Multicast !";<br>8 DatagramSocket socket;
                       DatagramSocket socket;
9 DatagramPacket packet;<br>10 DatagramPacket packet;
\begin{array}{c|c}\n 10 & \text{InetAddress group}; \\
 11 & \text{try} \{ \end{array}\operatorname{try} \{12 group = InetAddress.getByName ("230.0.0.1");<br>
3 \times 3 \times 6 \times 1 = 10<br>
3 \times 6 \times 1 = 10<br>
3 \times 6 \times 1 = 10<br>
3 \times 1 = 10<br>
3 \times 1 = 10<br>
3 \times 1 = 10<br>
3 \times 1 = 10<br>
3 \times 1 = 10<br>
3 \times 1 = 10<br>
3 \times 1 = 10<br>
3 \times 1 = 10<br>
3 \times 1 = 10<br>

                              \texttt{socket} = \texttt{new}\ \texttt{DatagramSocket}\ (\ );
14 packet = new DatagramPacket (msg.getBytes (), msg.getBytes ().length, group, port \leftrightarrow;
15 socket . send ( packet) ;
16 socket.close();<br>17 catch(IOException
17 } catch (IOException ex) {<br>18 <br>System.out.println (
                       \{ System . out . println (ex);\begin{array}{c|c} 19 & \\ 20 & \end{array}20 }
21 \, | \}
```